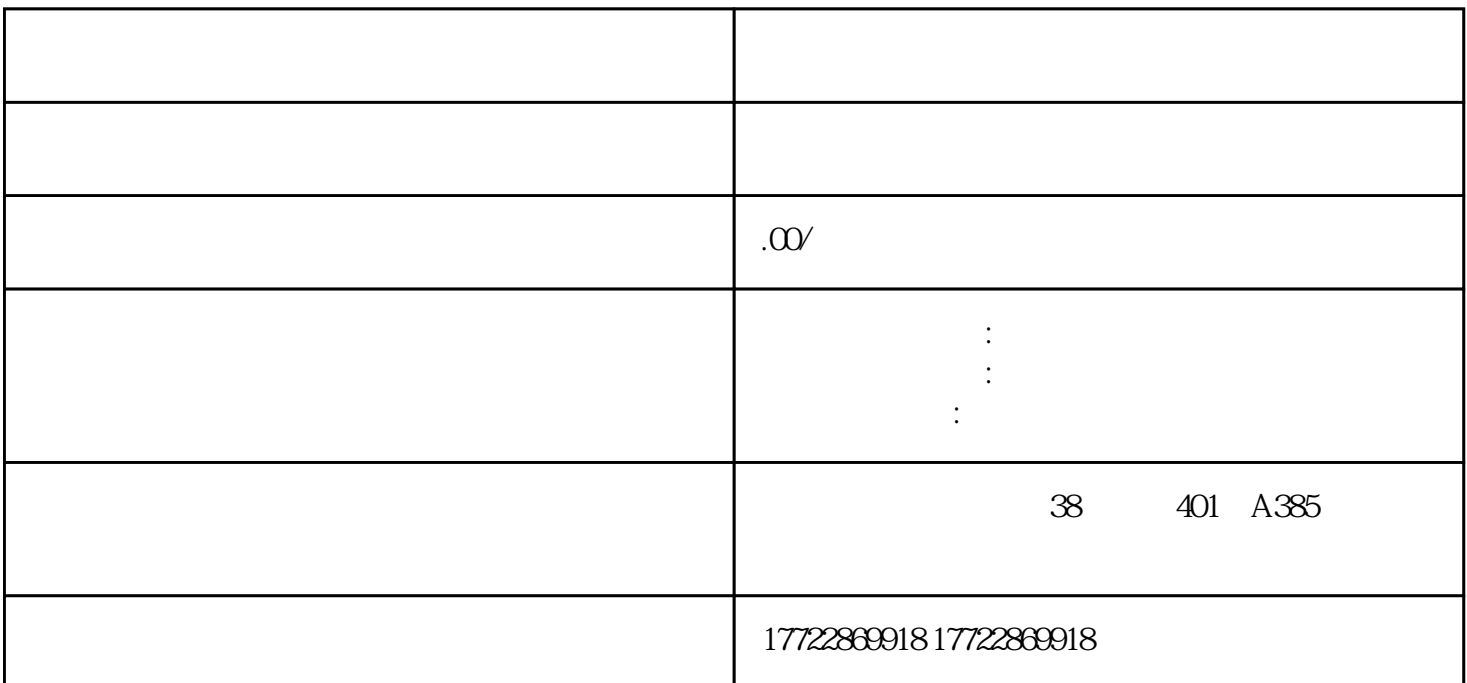

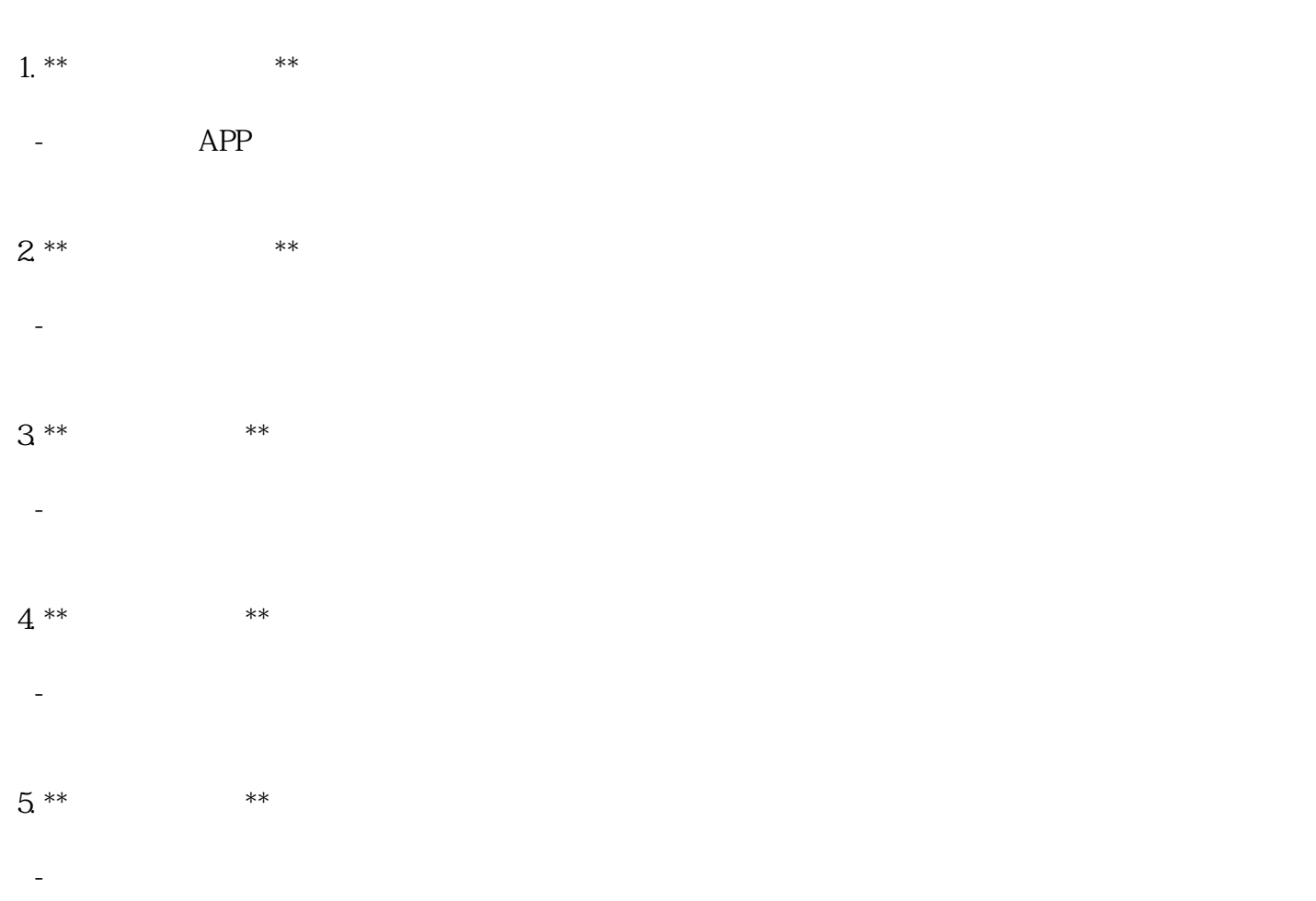

 $6***$  \*\* - 开户成功后,需要对账户进行首次充值,以激活广告投放功能。

7. \*\*创建广告账户\*\*: - 登录聚光平台,进入【广告】页面,点击新建广告,开始创建广告计划。

8. \*\*设置推广计划\*\*: - 在计划层级设置营销诉求、广告类型、推广目标、出价方式、计划预算等。

 $9***$  \*\* - 在单元层级设置推广标的、定向和出价,在创意层级设置转化组件或前链创意。

 $10***$  \*\* - 完成广告计划创建后,提交广告素材和计划审核,确保符合小红书的广告政策。

11. \*\*  $***$ 

 $\sim$   $-$